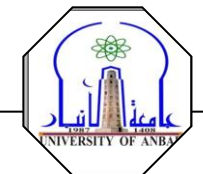

## **الدوال القياسية ) Function Standard)**

نتضمن اللغات عدة مكتبات تحتوي على دوال جـاهز ة مـا علـى المبـر مج إلا تضـمين مكتباتهـا ثـم استدعائها لتتفيذالمطلوب ومثالٌ على هذه الدوال الدوال الرياضية .

**h.math في بداية البرنامج ومن الدوال**  الر باضية الموجودة:

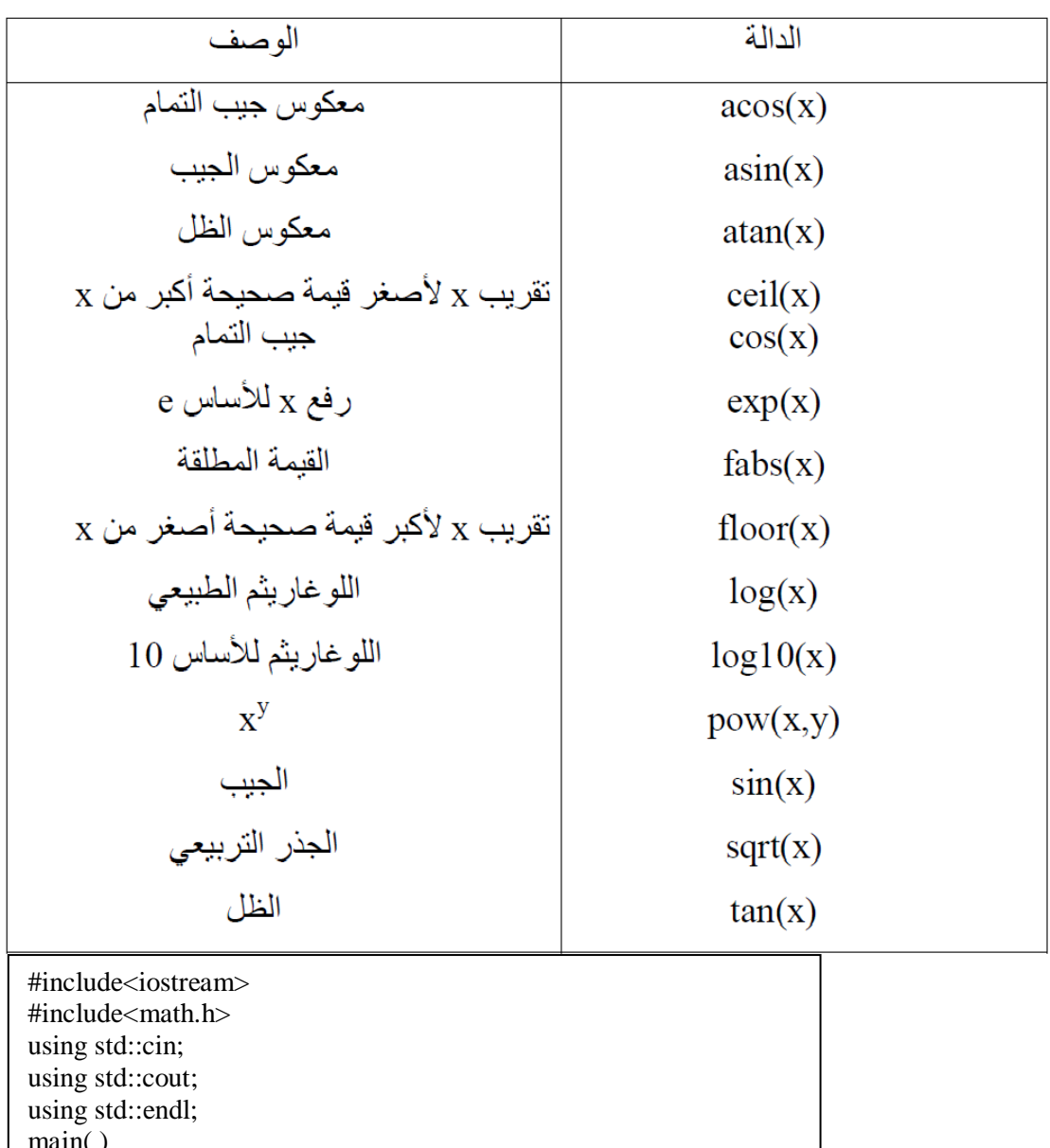

main( ) { double pi=3.14159; int angle; float sinangle; int x; cout<<"enter your angle"<<endl; cin>>angle; sinangle=sin(angle\*pi/180); cout<<"sin "<<angle<<"= "<<sinangle<<endl; cout<<"enter value of x FOR FIND square root:"<<endl; cin>>x; cout << "square root of "<< $x$  << "="<<sqrt(x) << endl ; return 0; }